## Test Procedure for the 90W PD3.0/QC3.0 demo board

**ON Semiconductor**<sup>®</sup>

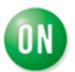

The following steps detail the test procedure for 90W PD30/QC3.0 demoboard:

Necessary Equipment:

1 Current limited 90 ~ 264Vrms AC source (current limited to avoid board destruction in case of a defective part) (e.g. Chroma 61602)

1 Power Meter(e.g. YOKOGAWA WT210)

1 DC Volt-Meter able to measure up to 50V DC. (e.g. Agilent 34401A)

1 DC Amp-Meter able to measure up to 5A DC. (e.g. Agilent 34401A)

1 DC Electronic Load 0 - 60A (e.g. Chroma 6312A with 63115A Module )

1 USB PD emulator and 1 TYPE C E-mark Cable

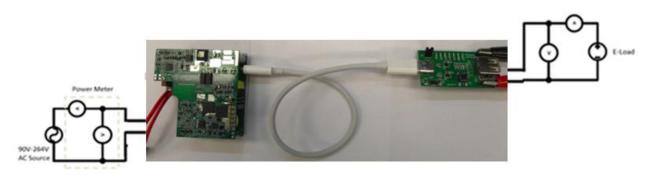

## Figure 1: PD Test Setup for 90W PD/QC Demoboard

**Test Procedure:** 

- 1. Connect the test setup as shown in Figure 1.
- 2. Apply an input voltage, Uin =90 264Vac
- **3.** Apply Iout(load) = 0A
- 4. Check that Vout is no higher than 5.1V
- 5. Push PD or QC emulator mode key to change voltage
- 5. Increase or Decrease Iout(load)
- 6. Check that Vout is between 5V and 20V and apply related load current
  - 1. 5V @ 3 Amps
  - 2. 9V @ 3 Amps
  - 3. 15V @ 3 Amps
  - 4. 20V @ 4.5 Amps

Power down the load
Power down Vac
End of test